## *Fiche de TD n°2 probabilité-statistique* **(***1 er Semestre***)**

*Exercice*  $n^{\bullet}1$  : Le diagramme en bâtons des fréquences ci-dessous donne la répartition des notes obtenues à un contrôle de mathématiques par les élèves d'une classe de terminale.

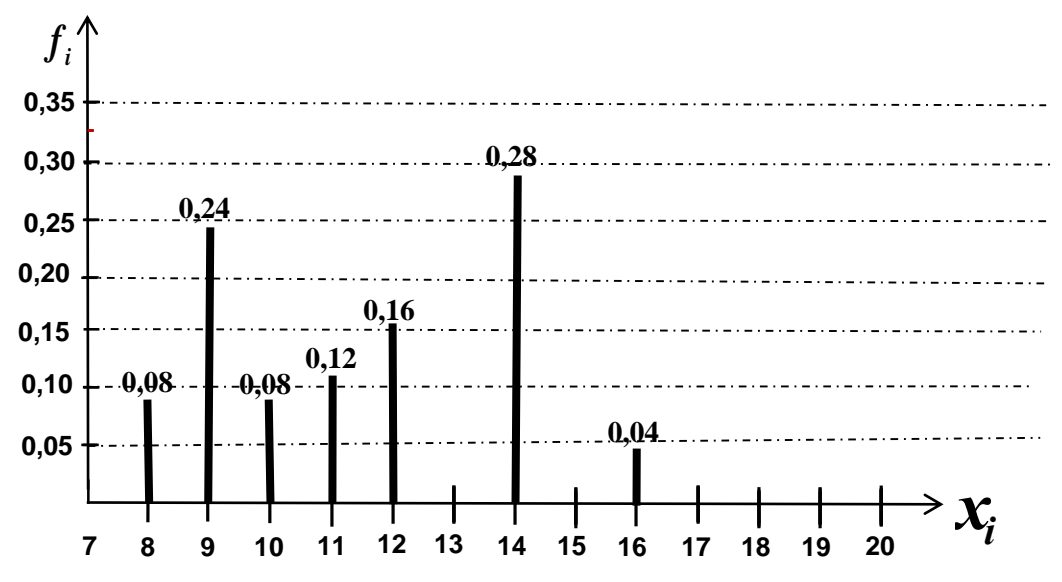

- 1- A partir du diagramme en bâtons donnez la valeur du mode de cette série statistique. Expliquez ?
- 2- Construisez le tableau statistique des fréquences associé à cette série statistique.
- 3- Donnez la proportion en pourcentage (%) des élèves qui ont une note superieure à **11** (*X >* **11**) .
- 4- Calculez la moyenne de cette série statstique.
- 5- Sachant que  $\sum_{i=1}^{7} n_i x_i = 570$  calculez l'effectif total ainsi que l'effectif de chaque modalité.  $\sum_{i=1}^r n_i x_i =$

*Exercice*  $n^{\bullet}2$  *:* Le tableau ci-dessous donne la répartition des boulangeries d'une ville selon le prix auquel elles vendent la baguette :

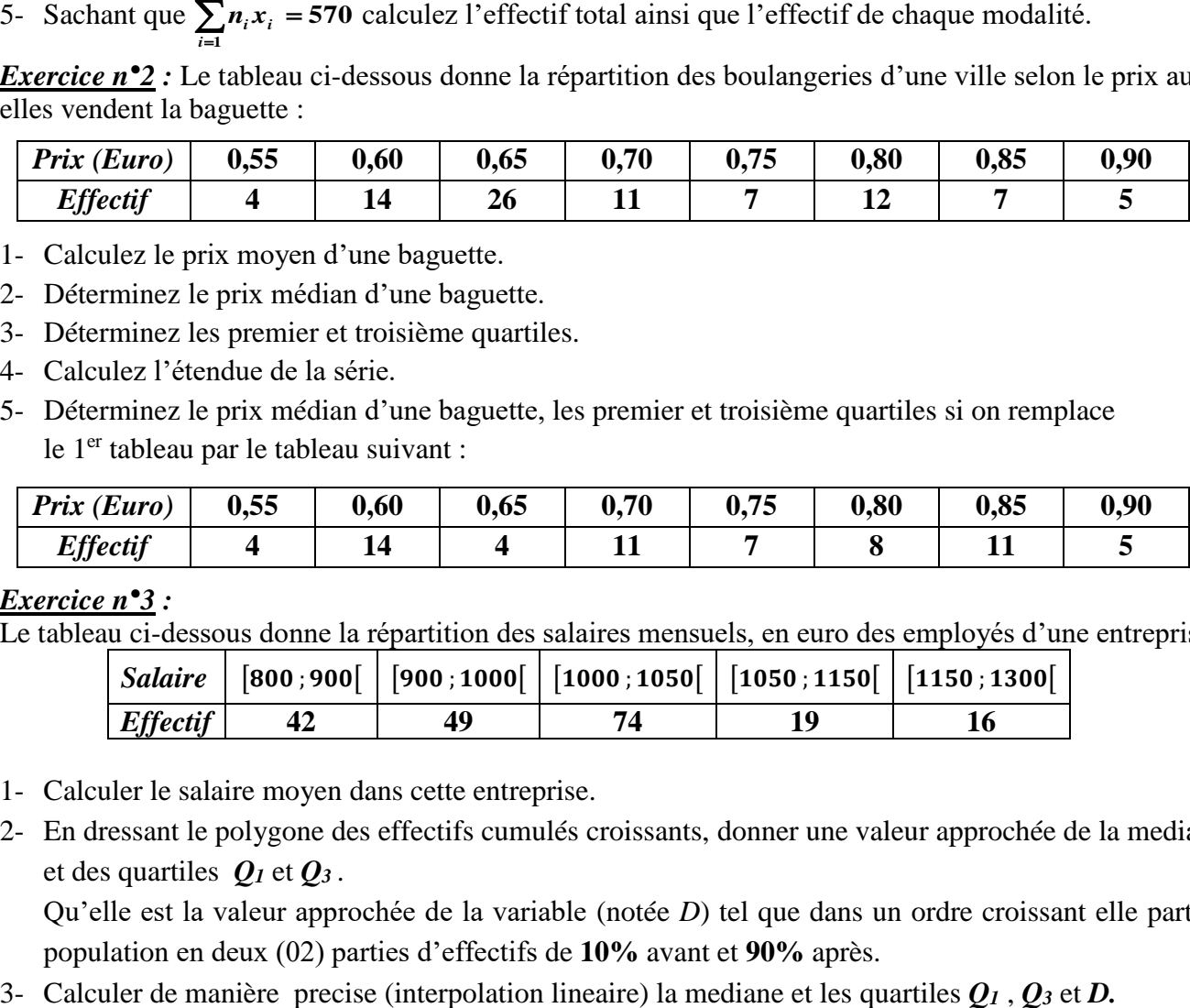

- 1- Calculez le prix moyen d'une baguette.
- 2- Déterminez le prix médian d'une baguette.
- 3- Déterminez les premier et troisième quartiles.
- 4- Calculez l'étendue de la série.
- 5- Déterminez le prix médian d'une baguette, les premier et troisième quartiles si on remplace le 1<sup>er</sup> tableau par le tableau suivant :

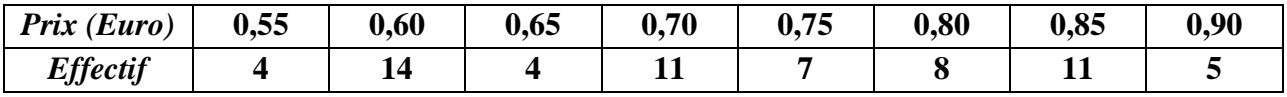

## *Exercice n°3 :*

Le tableau ci-dessous donne la répartition des salaires mensuels, en euro des employés d'une entreprise :

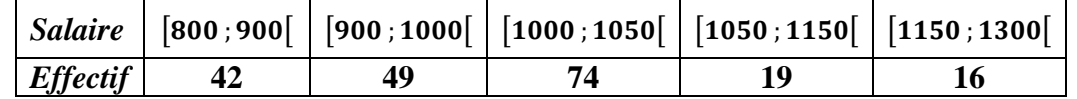

- 1- Calculer le salaire moyen dans cette entreprise.
- 2- En dressant le polygone des effectifs cumulés croissants, donner une valeur approchée de la mediane et des quartiles *Q<sup>1</sup>* et *Q<sup>3</sup>* .

Qu'elle est la valeur approchée de la variable (notée *D*) tel que dans un ordre croissant elle partage la population en deux (02) parties d'effectifs de **10%** avant et **90%** après.

*Exercice n<sup>o</sup>4 :* On a effectué avec les mêmes athlètes un sondage sur le temps d'entrainement par semaine, exprimé en heures, Les résultats sont donnés ci-dessous :

- 1- Déterminer la classe du premier quartile *Q<sup>1</sup>* sachant que **0,30 ≤** *F3.*
- 2- Calculer  $F_3$  sachant que le premier quartile  $Q_1 = 16$  heures. Dans toute la suite on prend *F3* = *0,45*.
- 3- Calculer les fréquences de cette série statistique.
- 4- Déduire la moyenne arithmétique.
- 5- Calculer l'écart type  $\sigma(x)$  de cette série.
- 6- Sachant que  $\sum n_i c_i^2 = 42600$  calculer l'effectif total ainsi que l'effectif de chaque classe.  $\sum_{i=1}^{5} n_i c_i^2 =$

*Remarque2 : Pour l'exercice 4 les calculs se feront 4 chiffres après la virgule.*

*Exercice*  $n^{\bullet}$ 5 *:* Une enquete statistique chez 1000 commercants porte sur le nombre d'heures d'ouvertures hebdomadaire. On a obtenu les resultats suivants :

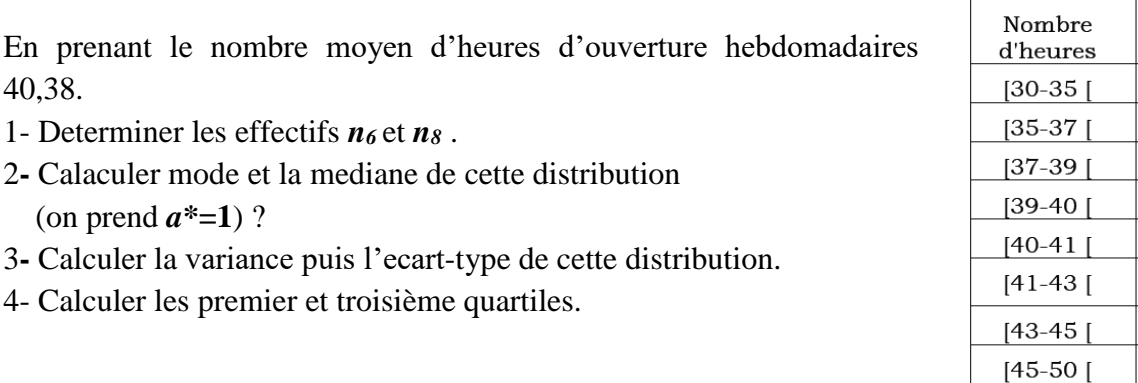

*Exercice 6* **:** Dans une gare routière, on évalue le temps d'attente de 80 voyageurs en minutes. Voici l'histogramme des effectifs de cette variable.

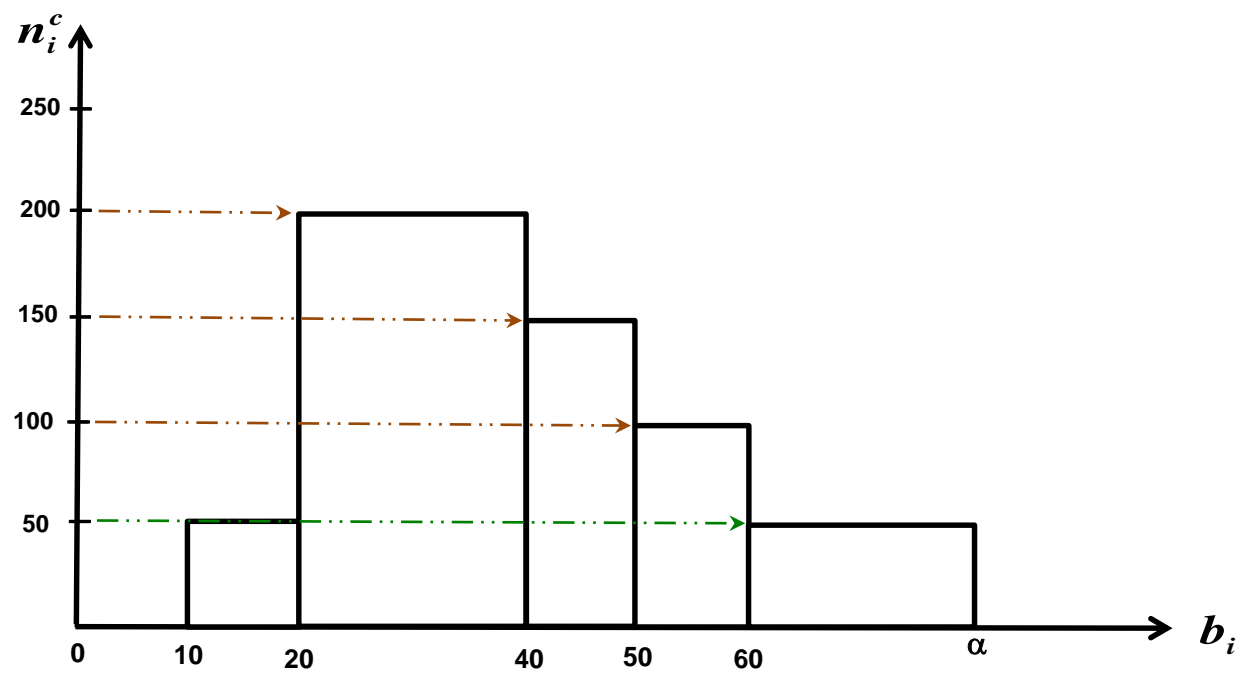

- 1- Représenter graphiquement le mode *M<sup>0</sup>* de cette série statistique.
- 2- Construisez le tableau statistique des effectifs associé à cette série (en fonction de  $\alpha$ ) Avec *a*\*=100.
- 3- Calculer  $\alpha$ .
- 4- Déterminez le mode *M<sup>0</sup>* de cette série.

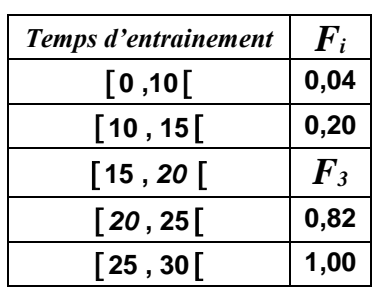

Nombre de commerçants 50 100 200 150 120  $n_{6}$ 130  $n_{\rm s}$